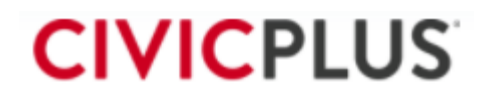

# **Global Payments Integrated Resources**

## **Below are resources to bring understanding for how CP Pay works to provide a secure checkout process as well as guides for Global Payments and EMV Setup (If applicable)**

## **Setup Steps**

- **1.** Setup your gateway accounts with Global Payments Customer Representative
- **2.** Order your EMV hardware from your Global Payments Rep (If applicable)
- **3.** Read through the articles for Global Payments Integrated Setup
- **4.** Read through the Articles in Global Payments Integrated EMV when your equipment arrives
- **5.** Run a test transaction following steps provided in Global Paments I
- **6.** Finish completing the setup of your OpenEdge Portal. If you run into any issues, please contact your Global Payments Representative

## **Resources – CP Pay Help Center Links**

## **Pay Basics**

- [Payment Gateways](https://www.platform.civicplus.help/hc/en-us/articles/1500005549321-Payment-Gateways)
- [How Pay Works](https://www.platform.civicplus.help/hc/en-us/articles/1500005548721-How-Pay-Works)
- [Cards On File](https://www.platform.civicplus.help/hc/en-us/articles/1500005536721-Cards-on-File)
- [Integrated Gateways](https://www.platform.civicplus.help/hc/en-us/articles/1500005636262-Integrated-Gateways)
- CP Pay Help Center for [Global Payments Integrated](https://www.platform.civicplus.help/hc/en-us/sections/1500000975782-Global-Payments-Integrated)

#### **Global Payments Integrated Setup**

- [Global Payments Integrated Overview](https://www.platform.civicplus.help/hc/en-us/articles/1500005812761-Global-Payments-Integrated-Overview)
- [Global Payments Integrated](https://www.platform.civicplus.help/hc/en-us/articles/1500005894502-Global-Payments-Integrated-Frequently-Asked-Questions) FAQ
- [Global Payments Decline](https://www.platform.civicplus.help/hc/en-us/articles/1500005896782-Global-Payments-Integrated-s-Decline-Minimizer) Minimizer
- [Reconciling Payments in OpenEdge View](https://www.platform.civicplus.help/hc/en-us/articles/1500005896982-Reconciling-Payments-with-Global-Payments-Integrated)
- [Global Payments Integrated Support](https://www.platform.civicplus.help/hc/en-us/articles/1500005896602-Global-Payments-Integrated-Support)
- [Global Payments Integrated Help Center](https://service.globalpaymentsintegrated.com/s/)

## **Global Payments Integrated EMV**

- [Global Payments Integrated EMV Hardware Setup Guide](https://www.platform.civicplus.help/hc/en-us/articles/1500005894322-Global-Payments-Integrated-EMV-Hardware-Setup-Guide)
- [EMV Software System Requirements](https://www.platform.civicplus.help/hc/en-us/articles/1500005813461-Global-Payments-Integrated-EMV-System-Requirements)
- [Card Reader Troubleshooting Guide](https://www.platform.civicplus.help/hc/en-us/articles/1500005896102-Global-Payments-Integrated-Payment-Terminal-Troubleshooting-Guide)
- [Global Payments Integrated EMV Manual Hand Key Payments](https://www.platform.civicplus.help/hc/en-us/articles/1500005893862-Global-Payments-Integrated-EMV-Manual-Hand-Keyed-Payments)

#### **Global Payments Testing Transactions**

- [EMV Manual Hand Keyed Payments](https://www.platform.civicplus.help/hc/en-us/articles/1500005893862-Global-Payments-Integrated-EMV-Manual-Hand-Keyed-Payments)
- [Cancel EMV Card Present Transactions](https://www.platform.civicplus.help/hc/en-us/articles/1500005893562-Cancel-a-Global-Payments-Integrated-EMV-Card-Present-Transaction)